# Про специальность...

"Если этим занимаешься, кажется, что в мире нет ничего интереснее. Эта игра гораздо увлекательнее шахмат, игра, в которой можно устанавливать собственные правила и где конечный результат можно понимать по-своему".

Линус Торвальдс создатель ядра Linux

### John Robbins,

эксперт Microsoft по повышению качества кода,

автор книг по отладке

## «Моя кошка замечательно разбирается в программировании. Стоит мне объяснить проблему ей - и все становится ясно.»

«Кодируй так, как будто человек, поддерживающий твой код, - буйный психопат, знающий, где ты живешь.»

### **Список рекомендуемой литературы:**

- 1. Документация по С# http://msdn.microsoft.com
- 2. сайт proklondike.com, где Вы сможете скачать огромное количество книг разной тематики бесплатно. «Programmer's Klondike» - электронная библиотека программиста Вы выбираете раздел "Книги", затем 'Программирование", а в нем уже подраздел ".NET"

Например, можно для начала скачать:

- Павловская Т.А. "С#. Программирование на языке высокого уровня" (эту книгу также можно купить в магазине)
- 3. Г.Шилдт, программирование на С#
- 4. Карли Ватсон и др. С#
- 5. Эндрю Троелсен, С# и платформа .NET
- 6. Джефри Рихтер, Программирование на платформе Microsoft.NET Framework

## Введение.

Процесс создание программ.<br><u>Задача:</u> Найти, сколькими различными способами можно расставить N предметов (N Є {13..20}, причем предмет номер 0 должен находиться на 10-м месте справа.

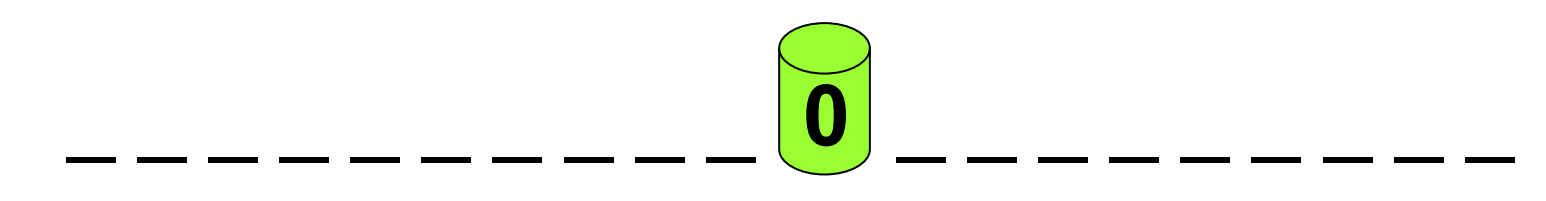

 $N! = 1*2*3*...*N$ 

Так как у нас один предмет всегда стоит на одном месте, то при N=20 количество способов равно  $(N - 1)! = 19! = 121645100408832000$ 

88818181118818811888881181888188188 История языков программирования

#### *Программа «Hello, world!» : исторический экскурс*

**Машинный код для процессора архитектуры x86** (ОС DOS, BIOS Int 10h) в 16ричном представлении побайтно:

BB 11 01 B9 0D 00 B4 0E 8A 07 43 CD 10 E2 F9 CD 20 48 65 6C 6C 6F 2C 20 57 6F 72 6C 64 21

#### **Код программы на Ассемблер**:

.386

.model flat

extrn ExitProcess:PROC

extrn MessageBoxA:PROC

.data

Ttl db "First ASSEMBLER program",0h

Msg db 'Hello, World!!!!',0h

.code

start:

push 0h

push offset Msg

push offset Ttl

push 0h

call MessageBoxA

push 0h

call ExitProcess

end start

#### **Код программы на Fortran (FORmula TRANslator):**

write(\*,\*) "Hello, World!"

end

!В Фортране принято начинать писать команды (операторы) программы с 7-й или далее по 72 ю колонки строки. В первых пяти колонках строки можно ставить метки, в шестой колонке ставится знак переноса.

#### **Код программы на COBOL (Common Business-Oriented Language):**

IDENTIFICATION DIVISION. PROGRAM-ID. HELLO. ENVIRONMENT DIVISION. DATA DIVISION. PROCEDURE DIVISION. MAIN SECTION. DISPLAY "Hello World!" STOP RUN.

**Код программы на Basic (Basic Beginner"s All-purpose Symbolic Instruction Code):**

PRINT "Hello World!"

#### **Код программы на PL/1 (Programming Language One)**

Hello2: proc options(main);

put list ('Hello, world!');

end Hello2;

#### **Код программы на Pascal**

PROGRAM hello; BEGIN write(' Hello, world'); END.

#### **Код программы на JAVA**

public class HelloWorld

{ public static void main(String[] args) System.out.println("Hello, world!"); } }

#### **Генеалогическое дерево языка C#**

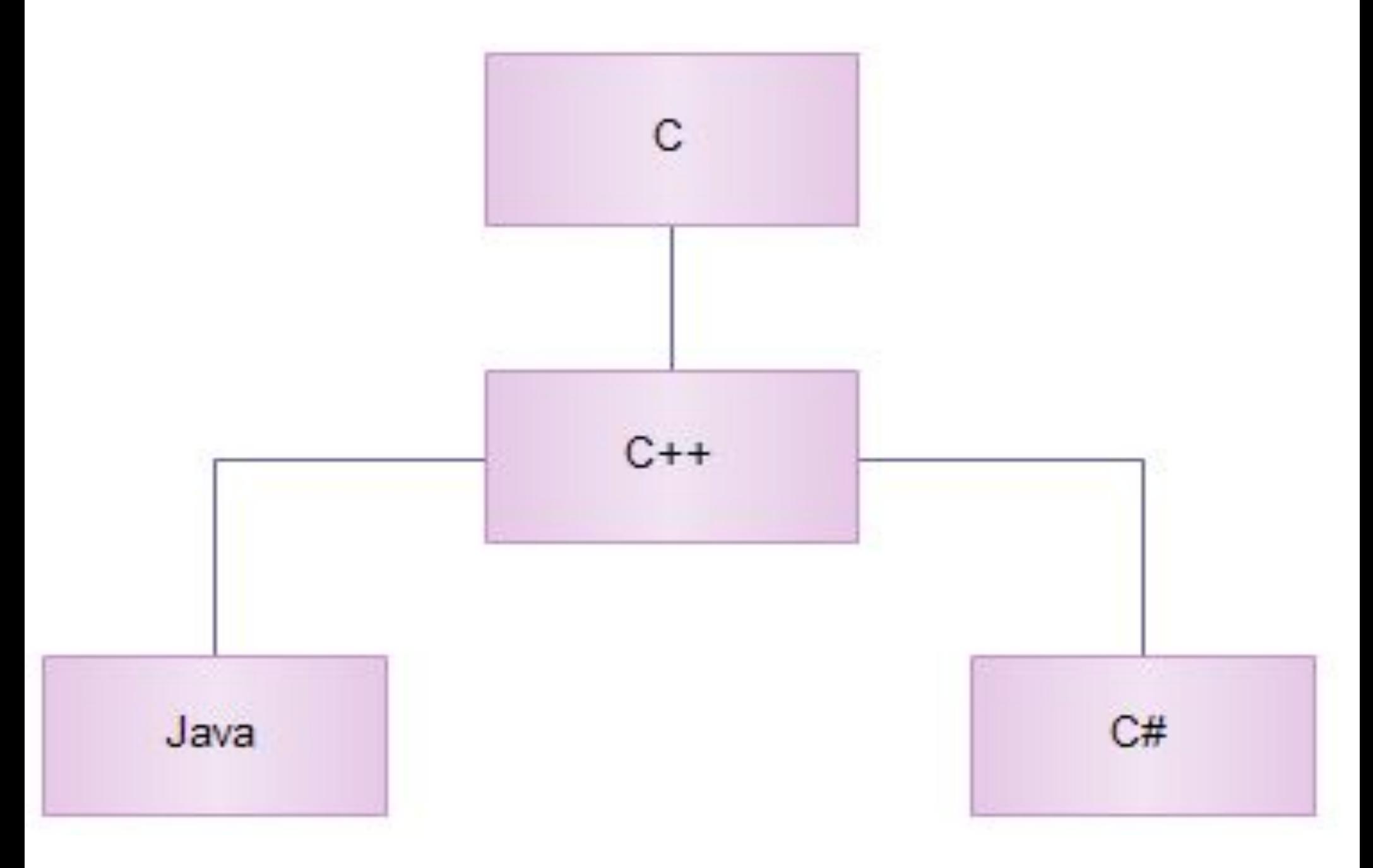

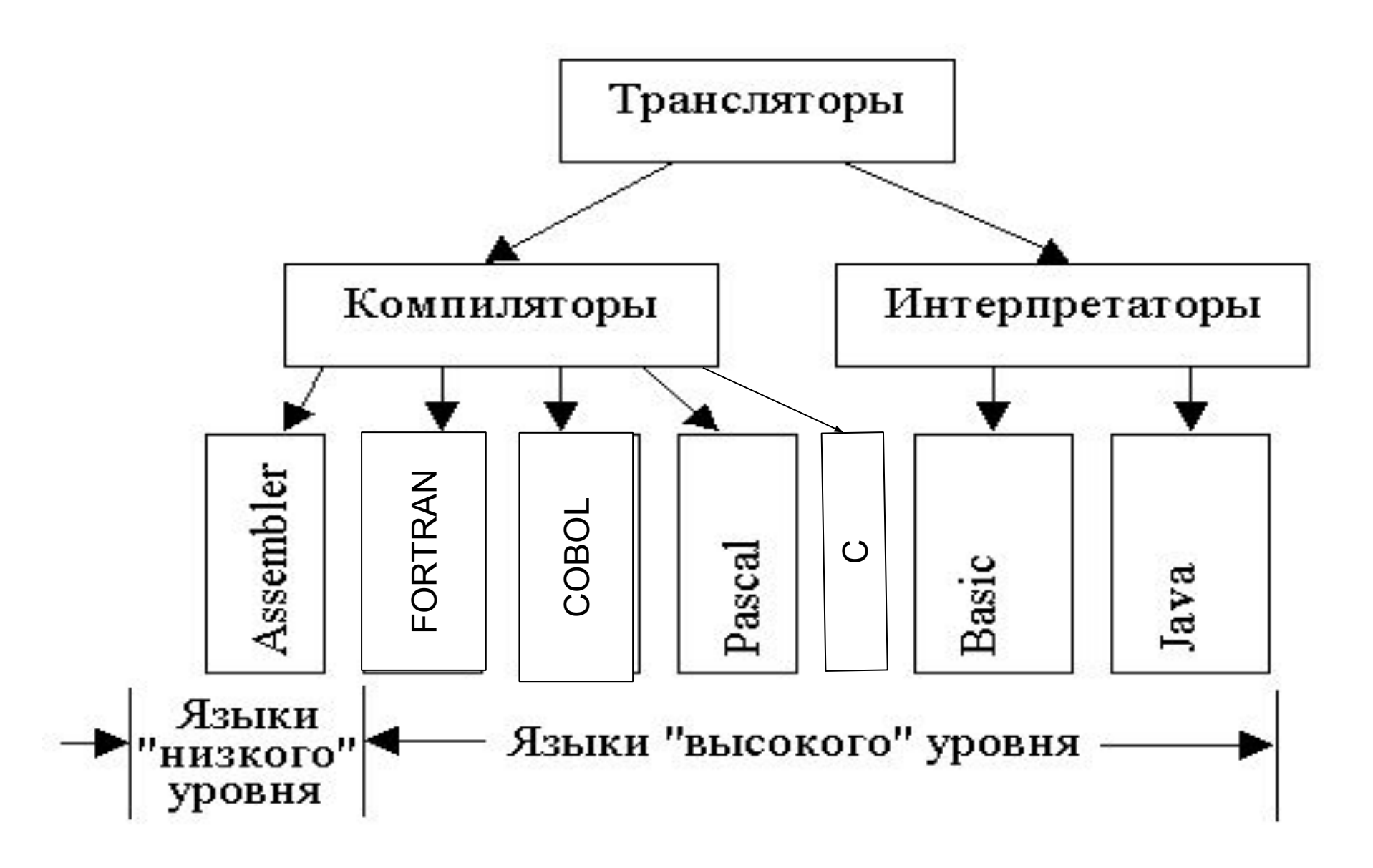

# **Интегрированная среда программирования Borland C**

Символический редактор

*source file* \*.cpp

Компилятор

*object file* \*.obj

Исполняемый файл

 *executive file* \*.exe

Операционная система

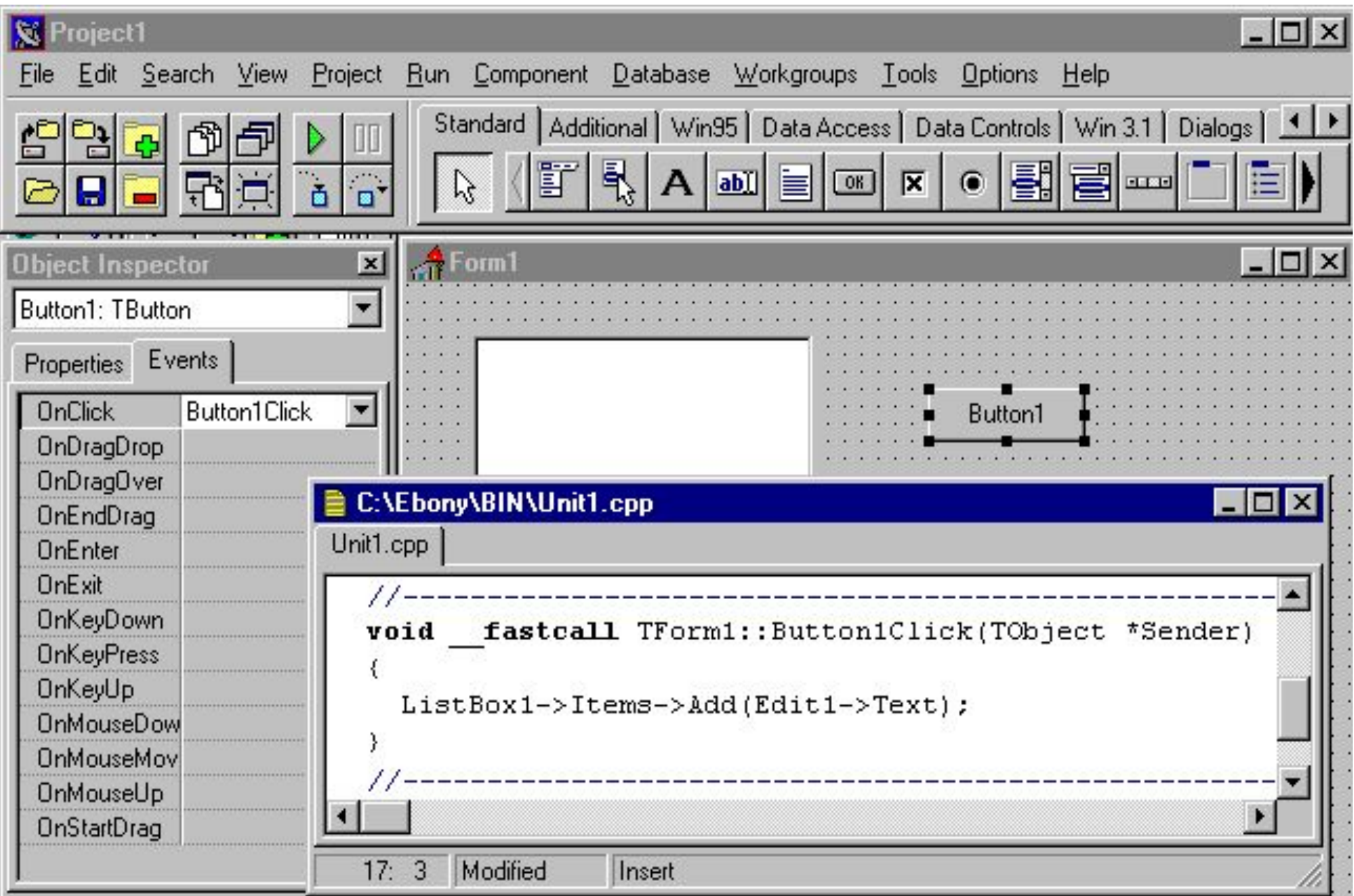

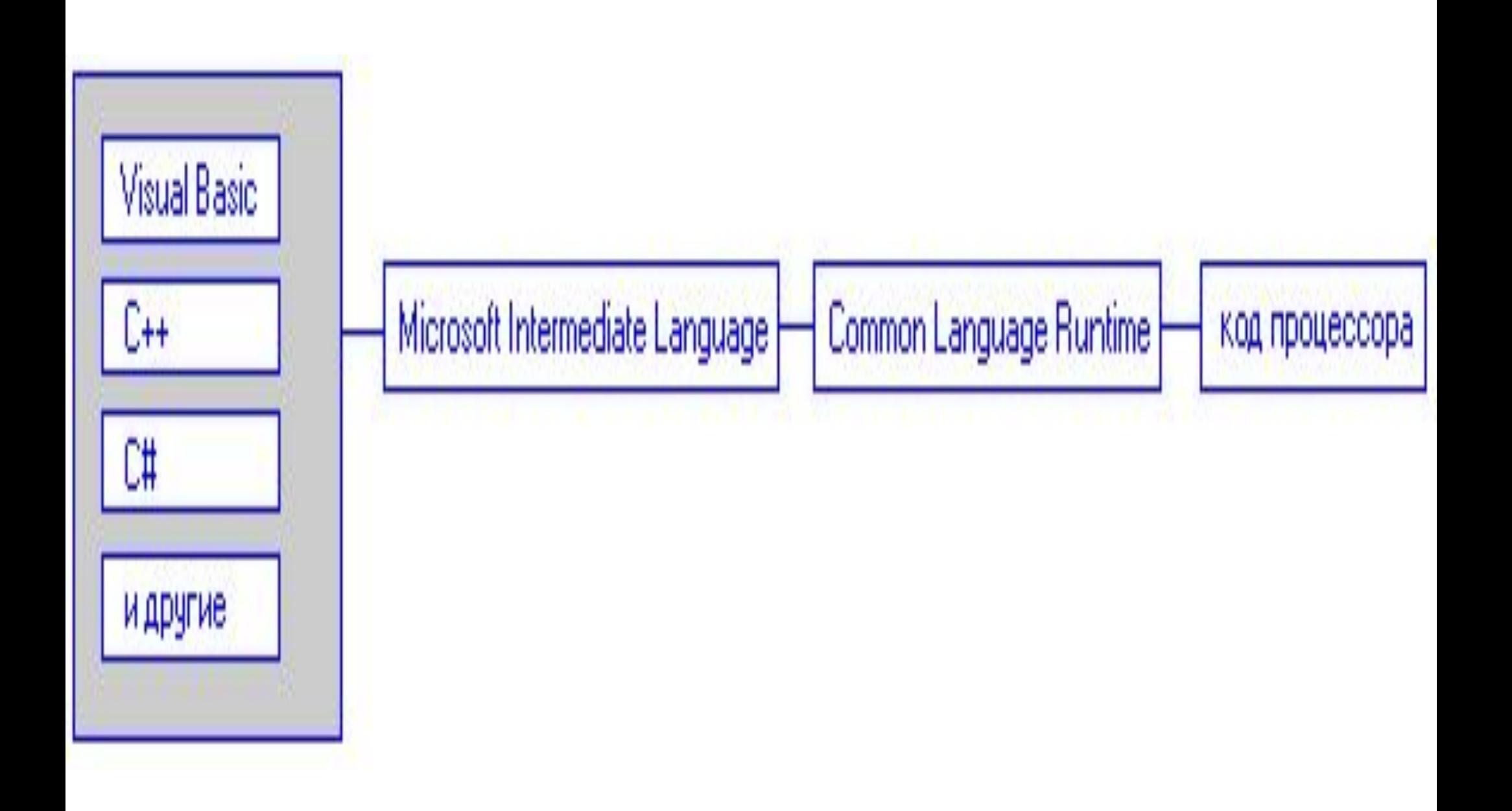

# О параллельных мирах...

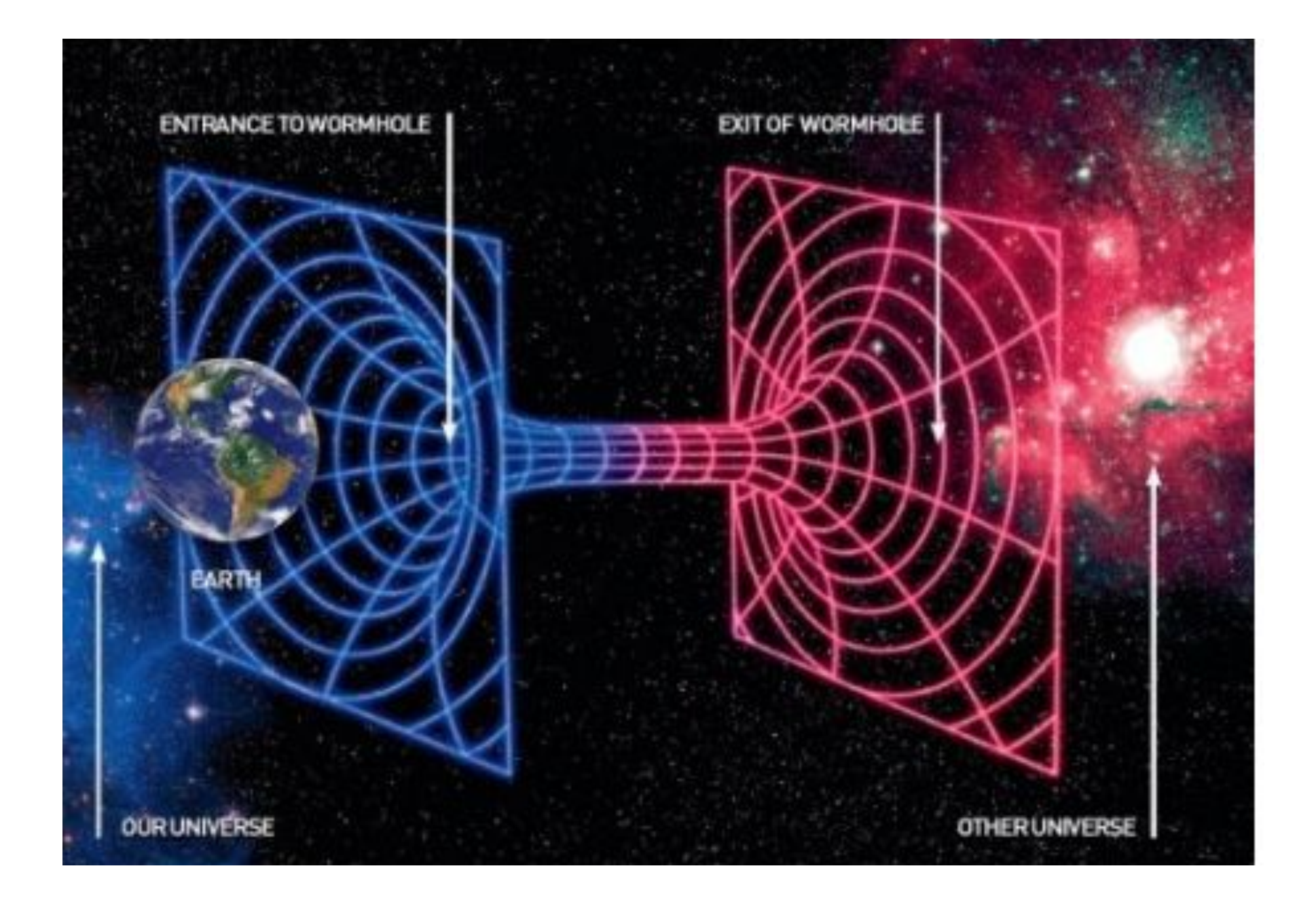

# Часто встречающиеся утверждения в **IT-сообществе**

- Операционка  $A$  супер, остальные нафиг.
- Будущее за объектными (функциональными \ динамическими \свой вариант) языками программирования.
- Технология В круче технологии С
- Скоро все будет исключительно в облаках (кластерах) мобильных девайсах \ многоядерных системах\ планшетах \ свой вариант)
- Стиль кодирования А лучше стиля кодирования В

# О настоящем и будущем ...

utton button delete = new Jantton("Delete') ictuary);<br>tton delegationstraints post tions de l'antistent de des posts de la constraint de l'antistracions positioner.fill = GridBagGqustaaints HORISONERAL stos biov offdug int result=JOptionPane.showConfirmDaslog(null, Dev=J109rEip"Anenoid#Soc "Confirm Delete", JOptionPane

if (result=10 JButton button\_edit = new JButton("Change, Fighty R vomen button edit.addActionListener(new ImageListener()); button edit.setFont(font small);

JButton button\_delete = new JButton("Delete Picture"); button delete.addActionListener(new ActionListeneri4b\$eMbsolqu!) try{ public void actionPerformed(ActionEvent e) { URK(Category / crosscountryskis.co.uk/" + imagePath + all ned. ILINO&dd(img, positioner);

 $if(resubt==0)$  {

catch (Exception e) { n (axception e){<br>add(new JLabel("There is a problem with the image, please specify a new one

button delete.setFont(font sma.

### « Любой человек должен уметь :

- *• сотрудничать,*
- *• действовать самостоятельно,*
- *• решать уравнения,*
- *• анализировать новые проблемы,*
- *• вносить удобрения,*
- *• программировать компьютеры,*
- *• вкусно готовить,*
- *• хорошо сражаться,*
- *• достойно умирать.*
- *• менять пеленки,*
- *• планировать вторжения,*
- *• резать свиней,*
- *• конструировать здания,*
- *• управлять кораблями,*
- *• писать сонеты,*
- *• вести бухгалтерию,*
- *• возводить стены,*
- *• вправлять кости,*
- *• облегчать смерть,*
- *• исполнять приказы,*
- *• отдавать приказы,*

### Специализация — удел насекомых.»

*Роберт А. Хайнлайн*

*(один из крупнейших американских писателей-фантастов)*